# **3. Indicating Use of WS-Addressing**

This specification supports a mechanism for indicating, in a WSDL description, that the endpoint conforms to the WS-Addressing specification. That mechanism uses WS-Policy Framework [*WS Policy 1.5 - Framework*].

## **3.1 WS-Policy Assertions**

The mechanism for indicating that a binding or endpoint conforms to the WS-Addressing specification is through the use of the Web Services Policy - Framework [*WS Policy 1.5 - Framework*] and Web Services Policy - Attachment [*WS Policy 1.5 - Attachment*] specifications. This specification defines three policy assertions.

The wsam:Addressing policy assertion applies to the endpoint policy subject.

For WSDL 1.1, these assertions may be attached to wsd111: port or wsdl11:binding. For WSDL 2.0, they may be attached to wsdl20:endpoint or wsdl20:binding.

A policy expression containing the wsam:Addressing policy assertion MUST NOT be attached to a wsdl:portType or wsdl20:interface. The wsam:Addressing policy assertion specifies a concrete behavior whereas the wsdl:portType or wsdl20:interface is an abstract construct.

#### **3.1.1 Addressing Assertion**

The wsam:Addressing policy assertion is a nested policy container assertion. The meaning of this assertion, when present in a policy alternative, is that WS-Addressing is required to communicate with the subject. In order to indicate that the subject supports WS-Addressing but does not require its use, an additional policy alternative should be provided which does not contain this assertion. This may be done in WS-Policy compact form by adding the attribute wsp:Optional="true" to the wsam:Addressing assertion.

Three nested Policy Assertion types are defined for use with the wsrm:Addressing assertion (i.e., OnlyAnonymousResponses, OnlyNonAnonymousResponses, BothResponseTypes),. One and only one of these nested policy assertions MUST be present inside in each wsam:Addressing assertion, for the policy subject to indicate its support for sending responses associated with particular types of EPR.

Note: Lack of presence of one of these nested Policy assertions within a wsam:Addressing assertion results in a policy expression which causes difficulty when used with the Default Policy Intersection Algorithm.

### **3.1.2 OnlyAnonymousResponses Assertion**

The wsam:AnonymousResponses element MAY be used as a policy assertion nested within the wsam:Addressing assertion in accordance with the rules laid down by WS-Policy Framework 1.5 section 4.3.2. The

wsam:OnlyAnonymousResponses policy assertion MUST NOT be used in a policy alternative which contains either the

wsam:OnlyNonAnonymousResponses or the wsam:BothResponseTypes policy assertion.

The appearance of this element within the wsam:Addressing policy assertion indicates that the endpoint restricts request messages to only use response endpoint EPRs that contain the anonymous URI

("http://www.w3.org/2005/08/addressing/anonymous") as the value of [address]. In other words, the endpoint is restricted to using only anonymous responses.

The None URI ("http://www.w3.org/2005/08/addressing/none") may appear as the value of [address] in place of the anonymous URI; this value MUST be accepted.

#### **3.1.3 OnlyNonAnonymousResponses Assertion**

The wsam:NonAnonymousResponses element MAY be used as a policy assertion nested within the Addressing assertion in accordance with the rules laid down by WS-Policy Framework 1.5 section 4.3.2. The

wsam:NonAnonymousResponses policy assertion MUST NOT be used in a policy alternative which conatins either the wsam:OnlyAnonymousResponses or the wsam:BothResponseTypes policy assertion.

The appearance of this element within the wsam:Addressing assertion indicates that the endpoint restricts request messages to only use response endpoint EPRs that contain something other than the anonymous URI as the value of

[address]. In other words, the endpoint is restricted to using only non-anonymous responses. This assertion is deliberately vague; its presence indicates that some non-anonymous addresses will be accepted but doesn't constrain what such an address might look like. A receiver can still reject a request that contains an address that it doesn't understand or that requires a binding it doesn't support.

The None URI ("http://www.w3.org/2005/08/addressing/none") may appear as the value of [address] in place of a non-anonymous address; this value MUST be accepted.

#### **3.1.3 BothResponseTypes Assertion**

The wsam:BothResponseTypes element MAY be used as a policy assertion nested within the Addressing assertion in accordance with the rules laid down by WS-Policy Framework 1.5 section 4.3.2. The wsam:BothResponseTypes policy assertion MUST NOT be used in a policy alternative which conatins either the wsam:OnlyAnonymousResponses or the wsam:OnlyNonAnonymousResponses policy assertion.

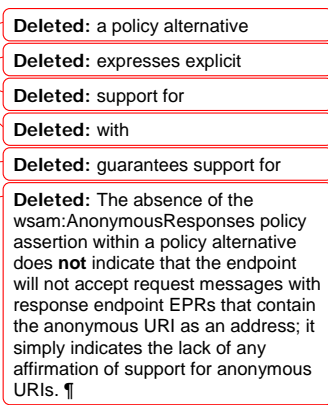

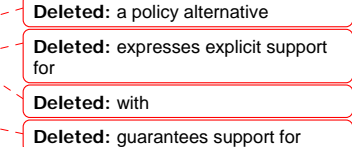

**Deleted:** As with the other assertions, the absence of the wsam:NonAnonymousResponses policy assertion within a policy alternative does **not** indicate that the endpoint will not accept request messages with response endpoint EPRs that contain something other than the anonymous URI address; it simply indicates the lack of any affirmation of support for them. ¶

The appearance of this element within the wsam:Addressing assertion indicates that the endpoint does not restrict request message usage of response endpoint EPRs In other words, the endpoint is may use either anonymous or nonanonymous responses.. A receiver can still reject a non anonymous request that contains a response address that it doesn't understand or that requires a binding it doesn't support.

The None URI ("http://www.w3.org/2005/08/addressing/none") may appear as the value of [address] in place of a non-anonymous address; this value MUST be accepted.

### **3.1.4 Examples (Compact Form)**

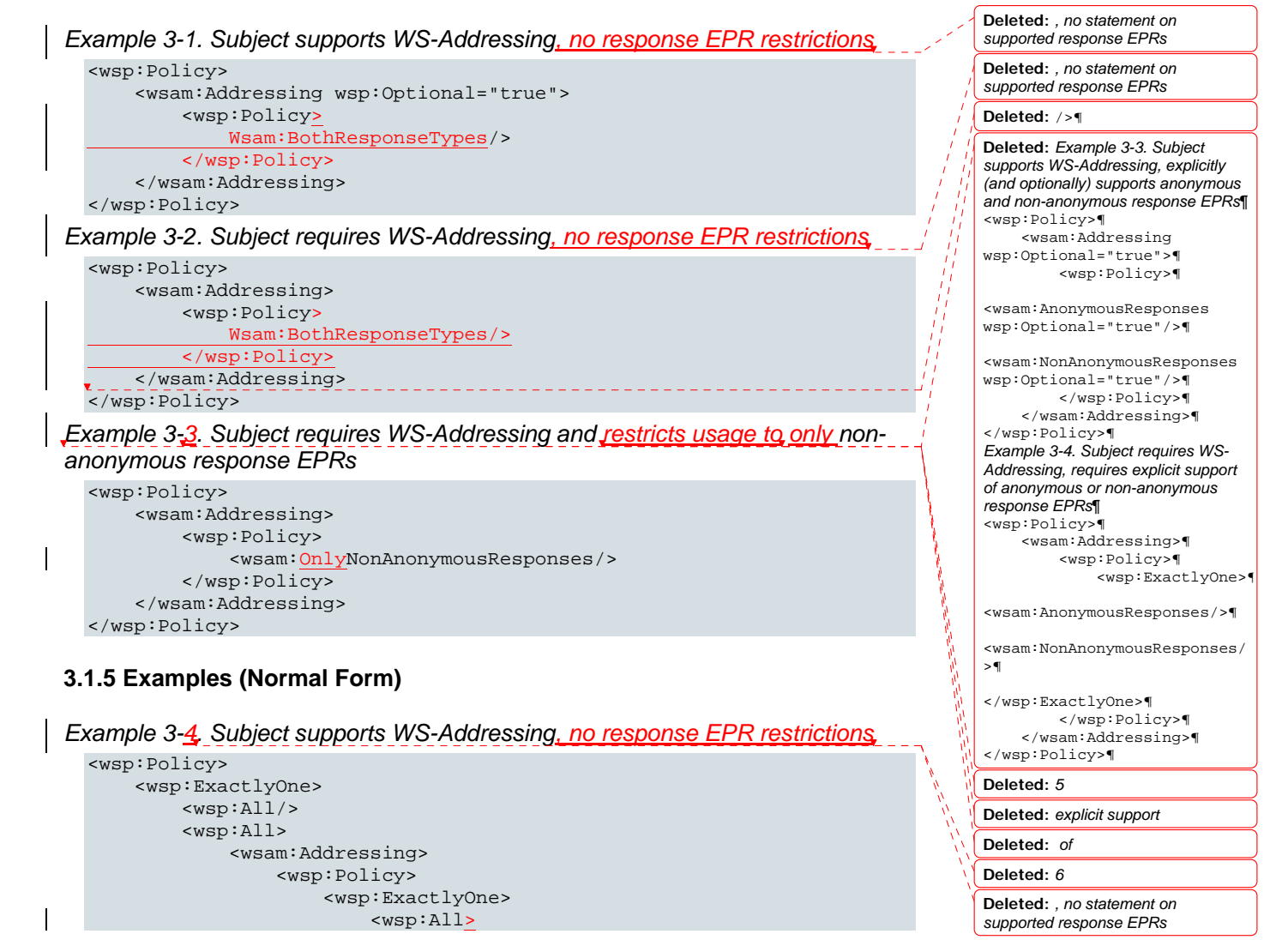

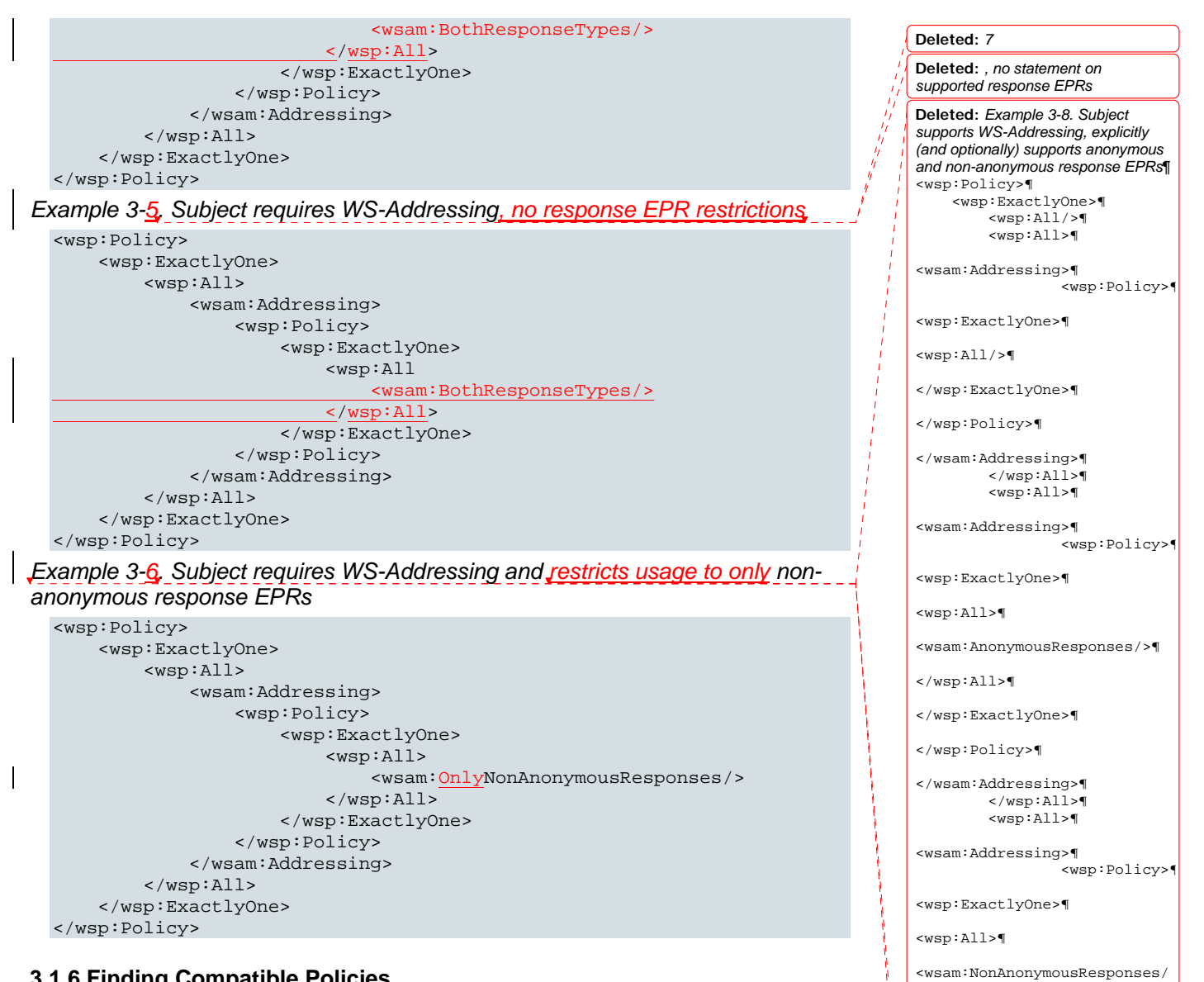

>¶

</wsp:All>¶

**Deleted:** *10*

</wsp:ExactlyOne>¶ </wsp:Policy>¶ </wsam:Addressing>¶ </wsp:All>¶ <wsp:All>¶

**Deleted:** *explicit support of*

... [1]

#### **3.1.6 Finding Compatible Policies**

When a client is looking for an endpoint with compatible policy, one common method used is to take the policy intersection between the policy which the client is looking for, and the policy asserted in the WSDL document; a non-empty intersection is sought. The policy used by the client must be written carefully to avoid unexpected results. This is most obvious when the client is not looking for explicit support of a particular kind of response; failing to take care could mean missing a compatible policy.

*Example 3-7. Client looking for an endpoint which supports Addressing, and which supports anonymous responses* <wsp:Policy> <wsp:ExactlyOne> <wsp:All> <wsam:Addressing> <wsp:Policy> <wsp:ExactlyOne> <wsp:All> <wsam:OnlyAnonymousResponses /> </wsp:All> </wsp:ExactlyOne> </wsp:Policy> </wsam:Addressing> </wsp:All> <wsp:All> <wsam:Addressing> <wsp:Policy> <wsp:ExactlyOne>  $<sub>wsp</sub>:<sub>Al1</sub>$ </sub> <wswam:BothResponseTypes />  $\langle$ /wsp:All> </wsp:ExactlyOne> </wsp:Policy> </wsam:Addressing>  $\le$ /wsp:All> </wsp:ExactlyOne> </wsp:Policy> *Example 3-8. Client looking for an endpoint which supports Addressing, and does not require support for responses (will intersect with anything)* <wsp:Policy> <wsp:ExactlyOne> <wsp:All> <wsam:Addressing> <-- no response type restrictions --> <wsp:Policy> <wsp:ExactlyOne> <wsp:All> <wsam:BothResponseTypes /> </wsp:All> </wsp:ExactlyOne> </wsp:Policy> </wsam:Addressing> </wsp:All> <wsp:All> <wsam:Addressing> <--restrict to Anonymous responses --> <wsp:Policy> <wsp:ExactlyOne> <wsp:All> <wsam:OnlyAnonymousResponses /> </wsp:All> </wsp:ExactlyOne> </wsp:Policy> </wsam:Addressing> </wsp:All>  $\overline{\text{wsp:All}}$ 

```
 <wsam:Addressing> <-restrict to nonAnonymous responses-->
                 <wsp:Policy>
                    <wsp:ExactlyOne>
                         <wsp:All>
                             <wsam:OnlyNonAnonymousResponses />
                         </wsp:All>
                     </wsp:ExactlyOne>
                 </wsp:Policy>
            </wsam:Addressing>
         </wsp:All>
 </wsp:ExactlyOne>
</wsp:Policy>
```
For more detailed descriptions of the use of wsp:Optional, wsp:Ignorable, and strict and lax intersection, please refer to the WS-Policy Primer [*WS Policy 1.5 - Primer*].

**Deleted:** ¶ **¶**

**Formatted:** Font: Not Bold

**Page 4: [1] Deleted Tom Rutt 4/2/2007 6:11:00 PM** 

*Example 3-8. Subject supports WS-Addressing, explicitly (and optionally) supports anonymous and non-anonymous response EPRs*

<wsp:Policy> <wsp:ExactlyOne> <wsp:All/> <wsp:All> <wsam:Addressing> <wsp:Policy> <wsp:ExactlyOne>  $<sub>wsp</sub>: All/>$ </sub> </wsp:ExactlyOne> </wsp:Policy> </wsam:Addressing> </wsp:All> <wsp:All> <wsam:Addressing> <wsp:Policy> <wsp:ExactlyOne> <wsp:All> <wsam:AnonymousResponses/>  $\langle$ /wsp:All> </wsp:ExactlyOne> </wsp:Policy> </wsam:Addressing> </wsp:All> <wsp:All> <wsam:Addressing> <wsp:Policy> <wsp:ExactlyOne> <wsp:All> <wsam:NonAnonymousResponses/> </wsp:All> </wsp:ExactlyOne> </wsp:Policy> </wsam:Addressing> </wsp:All> <wsp:All> <wsam:Addressing> <wsp:Policy> <wsp:ExactlyOne> <wsp:All> <wsam:AnonymousResponses/> <wsam:NonAnonymousResponses/> </wsp:All> </wsp:ExactlyOne> </wsp:Policy> </wsam:Addressing> </wsp:All> </wsp:ExactlyOne> </wsp:Policy>

*Example 3-9. Subject requires WS-Addressing, requires explicit support of anonymous or non-anonymous response EPRs*

<wsp:Policy> <wsp:ExactlyOne>

```
 <wsp:All> 
              <wsam:Addressing> 
                   <wsp:Policy> 
                        <wsp:ExactlyOne> 
                            <wsp:All> 
                                 <wsam:AnonymousResponses/> 
                            </wsp:All> 
                        </wsp:ExactlyOne> 
                   </wsp:Policy> 
              </wsam:Addressing> 
          </wsp:All> 
          <wsp:All> 
              <wsam:Addressing> 
                   <wsp:Policy> 
                        <wsp:ExactlyOne> 
                             <wsp:All> 
                                 <wsam:NonAnonymousResponses/> 
                            </wsp:All> 
                        </wsp:ExactlyOne> 
                   </wsp:Policy> 
              </wsam:Addressing> 
          </wsp:All> 
     </wsp:ExactlyOne> 
</wsp:Policy>
```